如何交易普维币?这大概是近期很多新手投资者都在询问的问题,因为跟主流虚 拟货币相比,普维币这样的币种更受新手投资者的喜爱,因为虚拟货币的投资存在 着很大的投机性,而主流货币已经没有多大机会,为了快速收益,普维币这样的小 币种反而更容易。

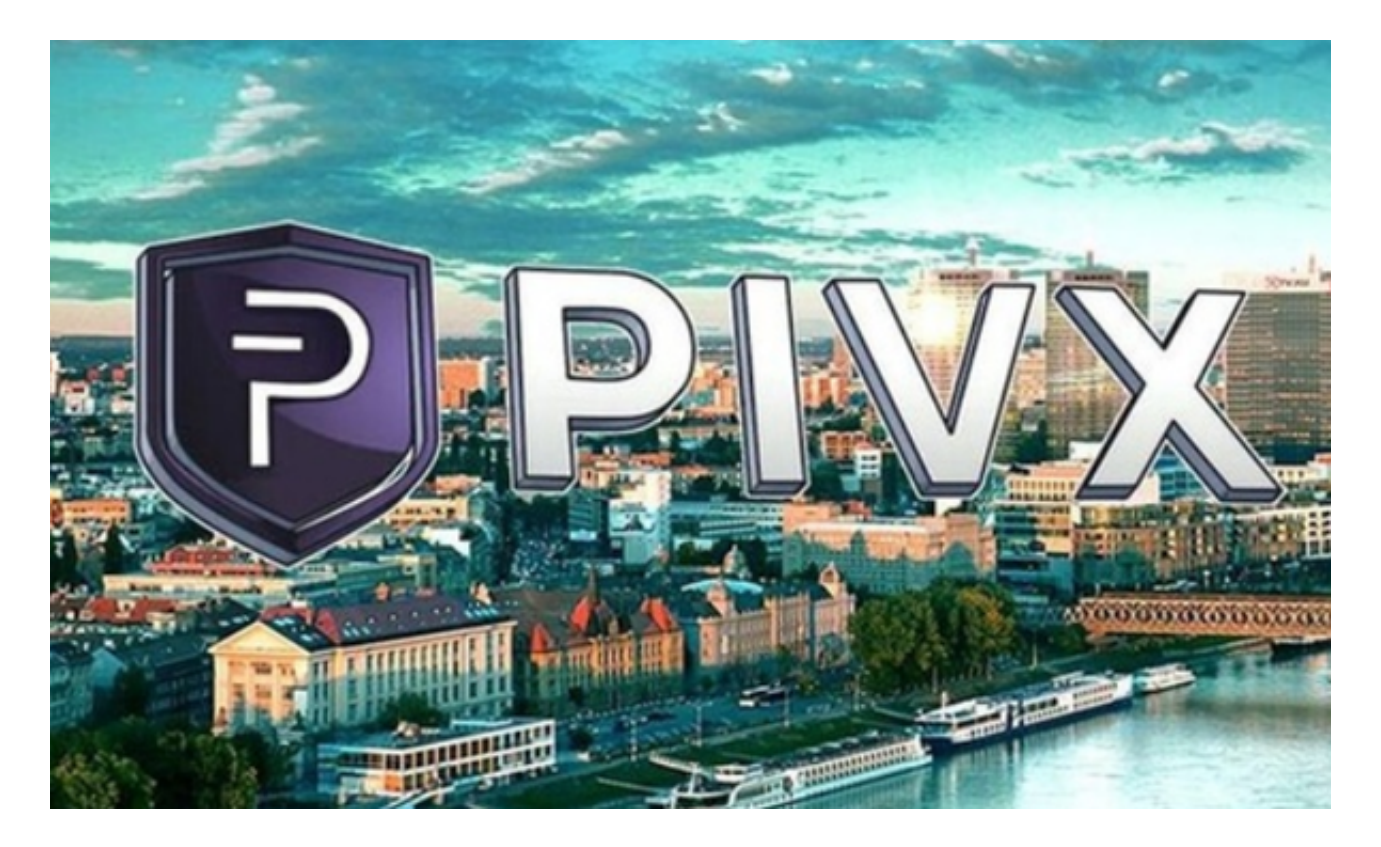

 那么到底如何交易普维币呢?其实根据渠道的不同,交易方法也不同,今天就为 大家分享一种!

交易所购买教程

1、通过币安官网或App创建免费账户。

 个人币安账户可充当买币门户。但在购买普维币之前,需开通账户并完成身份认 证。

通过币安App注册

使用您的个人 邮箱和手机号

2、选择通过何种方式购买普维币资产。

点击币安官网导航左上角的"买币"链接,该链接将显示在用户所在国家/地区提 供的币种选择。

 为使代币具有更好的兼容性,请先考虑购买 USDT 或 BUSD 等稳定币,然后使用稳定币购买普维币。

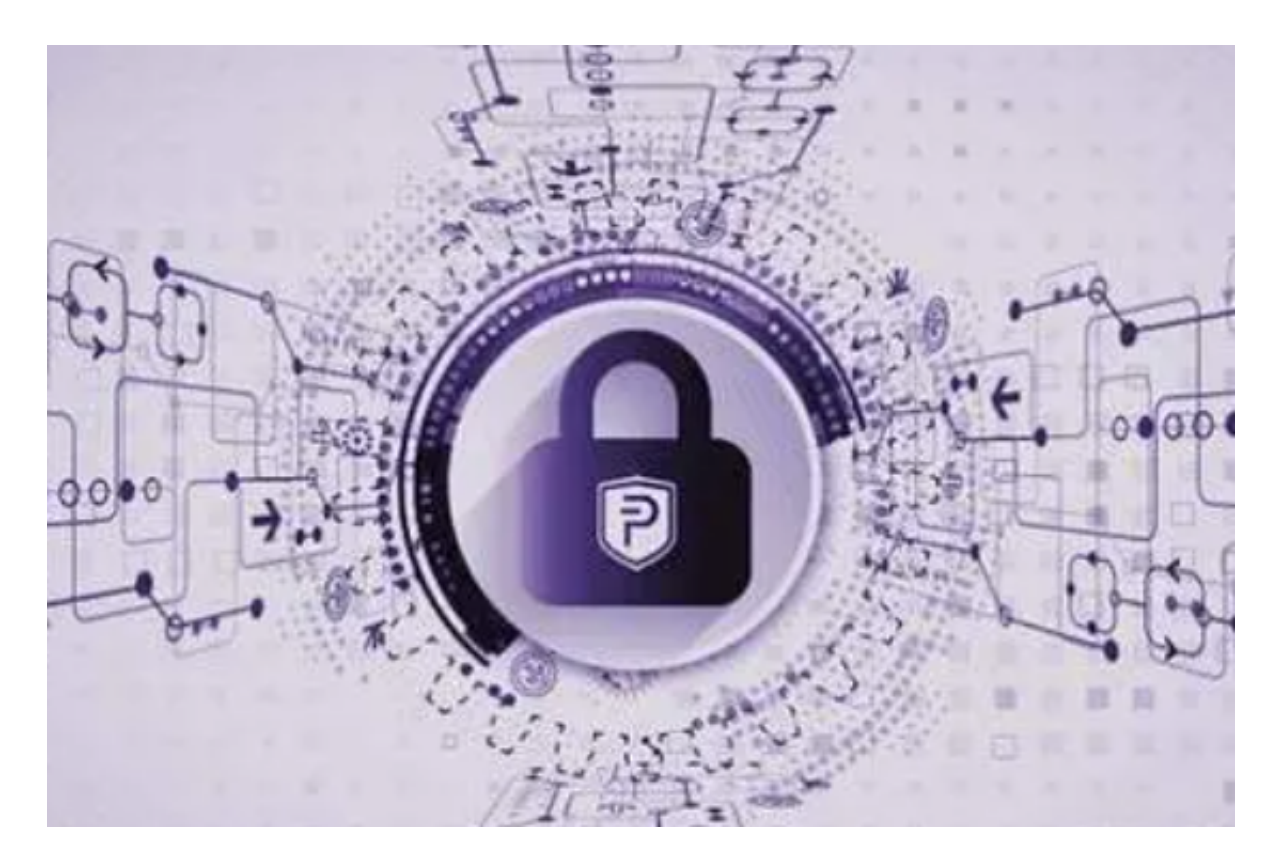

A.信用卡和借记卡

 对新用户而言,这是购买普维币最简单的选择。币安同时支持 VISA 卡和万事达卡。

B.银行存款

将法币从银行账户转账至币安,然后用该金额买入普维币。

C.第三方支付

多种第三方支付渠道可供选择。

3、查看付款详情和手续费。

 您有 1 分钟时间以当前价格确认订单。1 分钟后,订单将根据实时市场价重新计算。点击刷新,查看新订单金额。

4、在币安存储或使用普维币。

 买到加密货币之后,您可将其存储在个人加密货币钱包或直接存入币安账户中。 还可通过币安理财交易其他加密货币或质押,赚取被动收入。如果您想在去中心化 交易平台上交易您的普维币,或许可以尝试Trust Wallet, 该钱包支持数百万种资产和区块链。

普维币简介

 普维币是一种确保安全性和私密性,采用权力下放机制、开源的加密货币,代表 私人即时验证交易。在它2016年2月1日之前以Darknet(DNET)的名义发布,之 后正式更名为普维币。普维币的主要目标是实现近乎即时的私人交易,并构筑一个 保障所有用户利益的可持续的网络管理机制。

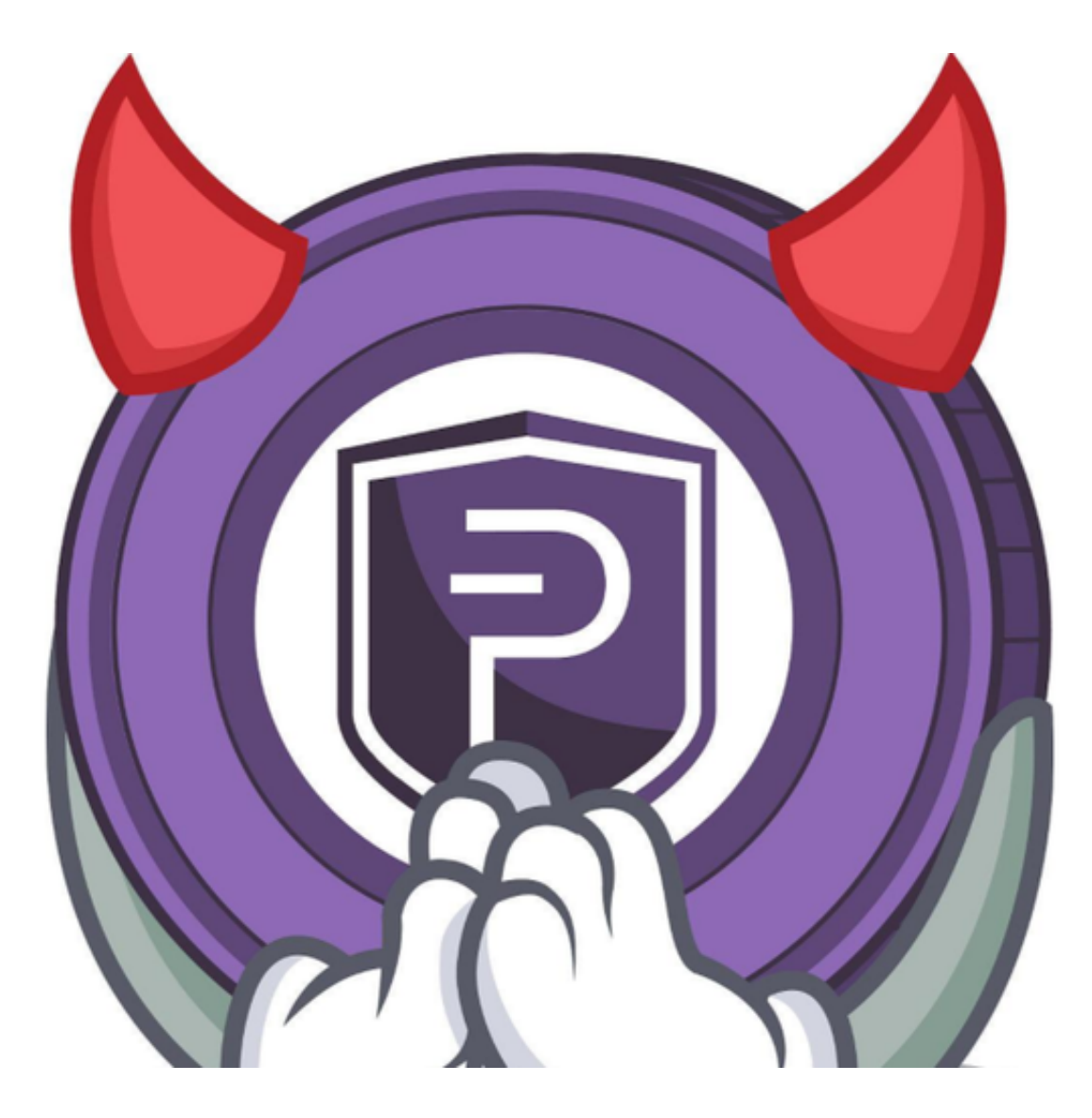

 如何交易普维币?只需要找一家靠谱的交易所即可,他们都会提供相应的购买教 程,还有24小时客服随时为大家服务!